# **Комитет по образованию администрации Вологодского муниципального округа**

МБОУ ВМО «Дубровская основная школа имени Сугрина В.В.

ПРИНЯТО На заседании педагогического совета Протокол от 30.08.2023 №2

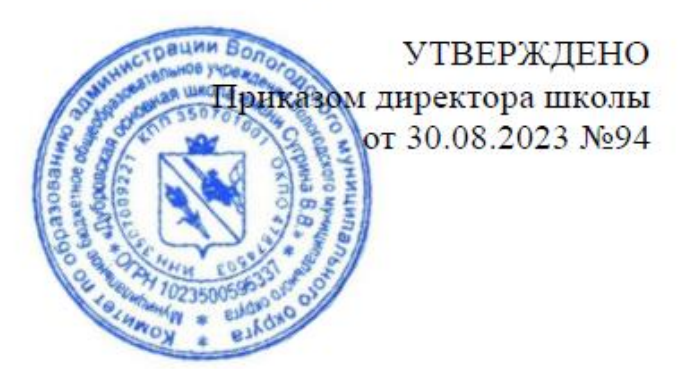

# **РАБОЧАЯ ПРОГРАММА УЧЕБНОГО КУРСА «Информационная безопасность» 9 класс**

Срок реализации: 1 год

Составитель:

Учитель информатики Зеленцова Н.Ю.

### **Пояснительная записка**

Программа разработана на основе примерных образовательных программ учебных курсов по информатике, включенных в федеральный реестр <https://fgosreestr.ru/oop?sub=47&page=4>

Программа учебного курса «Информационная безопасность» реализуется в части учебного плана, формируемой участниками образовательных отношений в 9 классе, рассчитана на 17 учебных часов, из них 6,5 часов — теоретических занятий, 10,5 часов практических занятий.

**Целью** учебного курса «Информационная безопасность» (далее - Программа) является формирование у обучающихся

- навыков информационной культуры, профилактики негативных тенденций в информационной культуре;
- умение соблюдать нормы информационной этики и права;
- знание о роли информационных технологий и устройств в жизни людей;
- формирование навыка и умения безопасного и целесообразного поведения при работе с компьютерными программами и в сети Интернет;
- формирование активной позиции в получении знаний и умений выявлять информационную угрозу, определять степень её опасности, предвидеть последствия информационной угрозы и противостоять им;
- обеспечение условий для повышения защищённости детей от информационных рисков и угроз.

**Задачи** Программы:

— дать представление о современном информационном обществе, информационной безопасности личности и государства;

— сформировать навыки ответственного и безопасного поведения в современной информационно-телекоммуникационной среде;

— сформировать навыки по профилактике и коррекции зависимого поведения школьников, связанного с компьютерными технологиями и Интернетом;

— сформировать общекультурные навыки работы с информацией (умений грамотно пользоваться источниками информации, правильно организовывать информационный процесс);

— дать представление о видах и способах распространения вредоносных кодов, способов защиты личных устройств;

— познакомить со способами защиты от противоправных посягательств в Интернете защиты личных данных — дать представление о современном информационном обществе, информационной безопасности личности и государства;

— сформировать навыки ответственного и безопасного поведения в современной информационно-телекоммуникационной среде;

— сформировать навыки по профилактике и коррекции зависимого поведения

школьников, связанного с компьютерными технологиями и Интернетом;

— сформировать общекультурные навыки работы с информацией (умений грамотно пользоваться источниками информации, правильно организовывать информационный процесс);

- дать представление о видах и способах распространения вредоносных кодов, способов защиты личных устройств;

- познакомить со способами защиты от противоправных посягательств в Интернете защиты личных данных.

# ПЛАНИРУЕМЫЕ РЕЗУЛЬТАТЫ

# Метапредметные результаты

Межпредметные понятия

В ходе изучения учебного курса обучающиеся усовершенствуют навыки работы с информацией, в том числе в текстовом, табличном виде, в виде диаграмм и пр.

# Регулятивные универсальные учебные действия

В результате освоения учебного курса обучающийся сможет:

- идентифицировать собственные проблемы и определять главную проблему;

- выдвигать версии решения проблемы, формулировать гипотезы, предвосхищать конечный результат;

- ставить цель деятельности на основе определённой проблемы и существующих возможностей:

- формулировать учебные задачи как шаги достижения поставленной цели деятельности; - определять необходимое(ые) действие(я) в соответствии с учебной и познавательной задачей и составлять алгоритм их выполнения;

- обосновывать и осуществлять выбор наиболее эффективных способов решения учебных и познавательных задач;

- наблюдать и анализировать собственную учебную и познавательную деятельность и деятельность других обучающихся в процессе взаимопроверки;

- соотносить реальные и планируемые результаты индивидуальной образовательной деятельности и делать выводы;

- принимать решение в учебной ситуации и нести за него ответственность.

## Познавательные универсальные учебные действия

В результате освоения учебного курса обучающийся сможет:

- излагать полученную информацию, интерпретируя её в контексте решаемой задачи;

- самостоятельно указывать на информацию, нуждающуюся в проверке, предлагать и применять способ проверки достоверности информации;

- делать вывод на основе критического анализа разных точек зрения, подтверждать вывод собственной аргументацией или самостоятельно полученными данными;

- критически оценивать содержание и форму текста;

- определять необходимые ключевые поисковые слова и запросы;

- осуществлять взаимодействие с электронными поисковыми системами, словарями;

- формировать множественную выборку из поисковых источников для объективизации результатов поиска;

- соотносить полученные результаты поиска со своей деятельностью.

#### Коммуникативные универсальные учебные действия

В результате освоения учебного курса обучающийся сможет:

— определять возможные роли в совместной деятельности;

- играть определённую роль в совместной деятельности;

- принимать позицию собеседника, понимая позицию другого, различать в его речи: мнение (точку зрения), доказательство (аргументы), факты; гипотезы, аксиомы, теории;

— определять свои действия и действия партнёра, которые способствовали или препятствовали продуктивной коммуникации;

— строить позитивные отношения в процессе учебной и познавательной деятельности;

— корректно и аргументированно отстаивать свою точку зрения, в дискуссии уметь выдвигать контраргументы, перефразировать свою мысль (владение механизмом эквивалентных замен);

— критически относиться к собственному мнению, с достоинством признавать ошибочность своего мнения (если оно таково) и корректировать его;

— предлагать альтернативное решение в конфликтной ситуации;

— выделять общую точку зрения в дискуссии;

— договариваться о правилах и вопросах для обсуждения в соответствии с поставленной перед группой задачей;

— организовывать учебное взаимодействие в группе (определять общие цели, распределять роли, договариваться друг с другом и т. д.);

— устранять в рамках диалога разрывы в коммуникации, обусловленные непониманием/неприятием со стороны собеседника задачи, формы или содержания диалога;

— использовать информацию с учётом этических и правовых норм;

— создавать информационные ресурсы разного типа и для разных аудиторий, соблюдать информационную гигиену и правила информационной безопасности.

#### *Личностные*

— осознанное, уважительное и доброжелательное отношение к окружающим людям в реальном и виртуальном мире, их позициям, взглядам, готовность вести диалог с другими людьми, обоснованно осуществлять выбор виртуальных собеседников;

— готовность и способность к осознанному выбору и построению дальнейшей индивидуальной траектории образования на базе ориентировки в мире профессий и профессиональных предпочтений, с учётом устойчивых познавательных интересов;

— сформированность ценности безопасного образа жизни; интериоризация правил индивидуального и коллективного безопасного поведения в информационнотелекоммуникационной среде.

# **СОДЕРЖАНИЕ КУРСА «ИНФОРМАЦИОННАЯ БЕЗОПАСНОСТЬ»**

Содержание соответствует темам основной образовательной программы основного общего образования (ООП ООО) учебного предмета «Информатика», а также расширяет их за счёт привлечения жизненного опыта обучающихся в использовании всевозможных технических устройств (персональных компьютеров, планшетов, смартфонов и пр.), позволяет правильно ввести ребёнка в цифровое пространство и корректировать его поведение в виртуальном мире.

Основное содержание Программы представлено разделами «Безопасность общения», «Безопасность устройств»», «Безопасность информации», «Правовые основы информационной безопасности**»**. Система учебных заданий позволяет создать условия для формирования активной позиции школьников в получении знаний и умений выявлять информационную угрозу, определять степень её опасности, предвидеть последствия информационной угрозы и противостоять им, и профилактики негативных тенденций в развитии информационной культуры учащихся, повышения защищённости детей от информационных рисков и угроз.

Система заданий предполагает индивидуальную и групповую формы работы, составление памяток, анализ защищённости собственных аккаунтов в социальных сетях и электронных сервисах, практические работы. Предлагаемые задания направлены на формирование критичного мышления школьников, формирование умений решать проблемы, работать в команде, высказывать и защищать собственную позицию, приобретение основ безопасной работы с информацией в виртуальном мире.

Каждый раздел программы завершается выполнением проверочного теста.

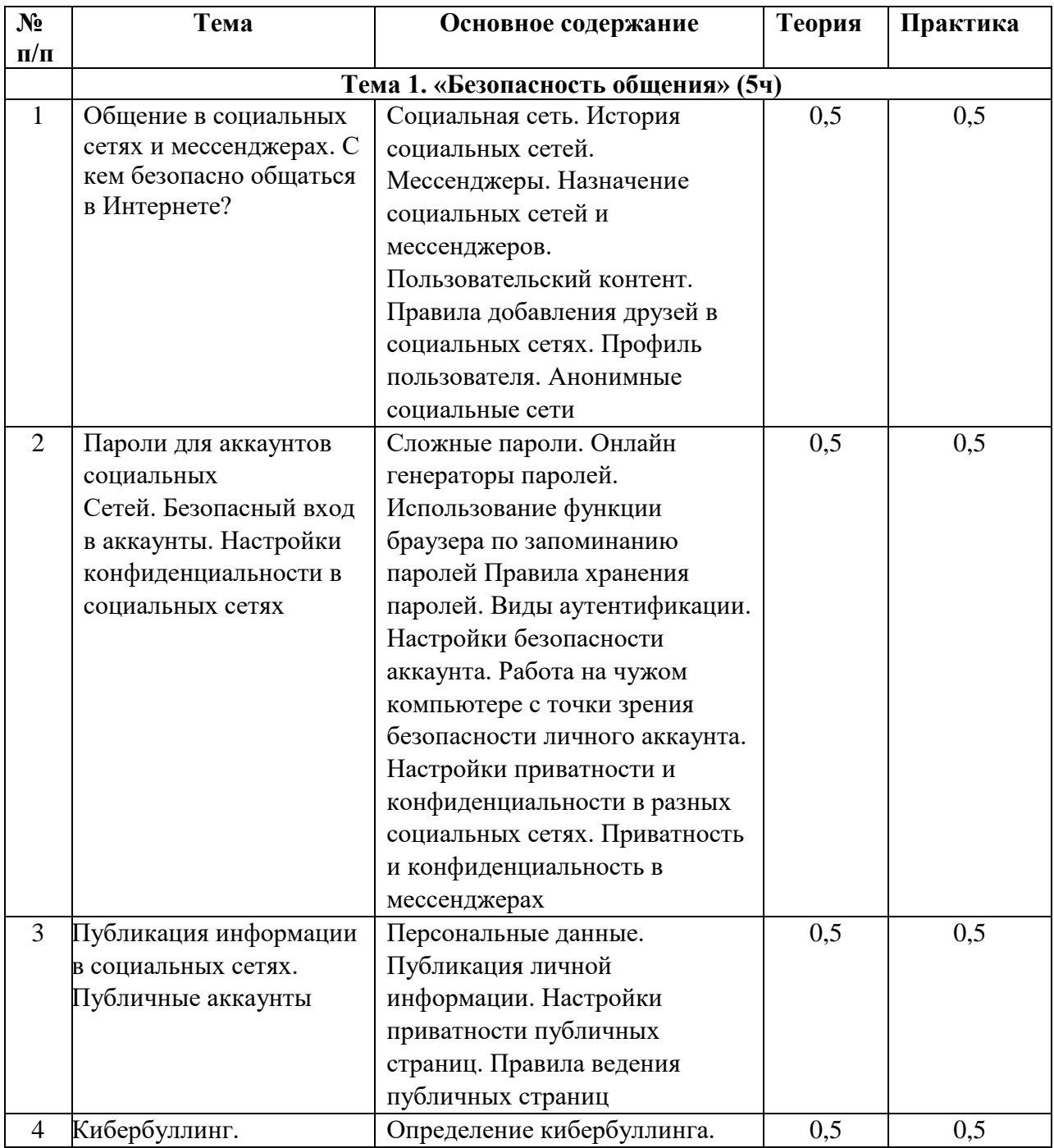

# **Тематическое планирование**

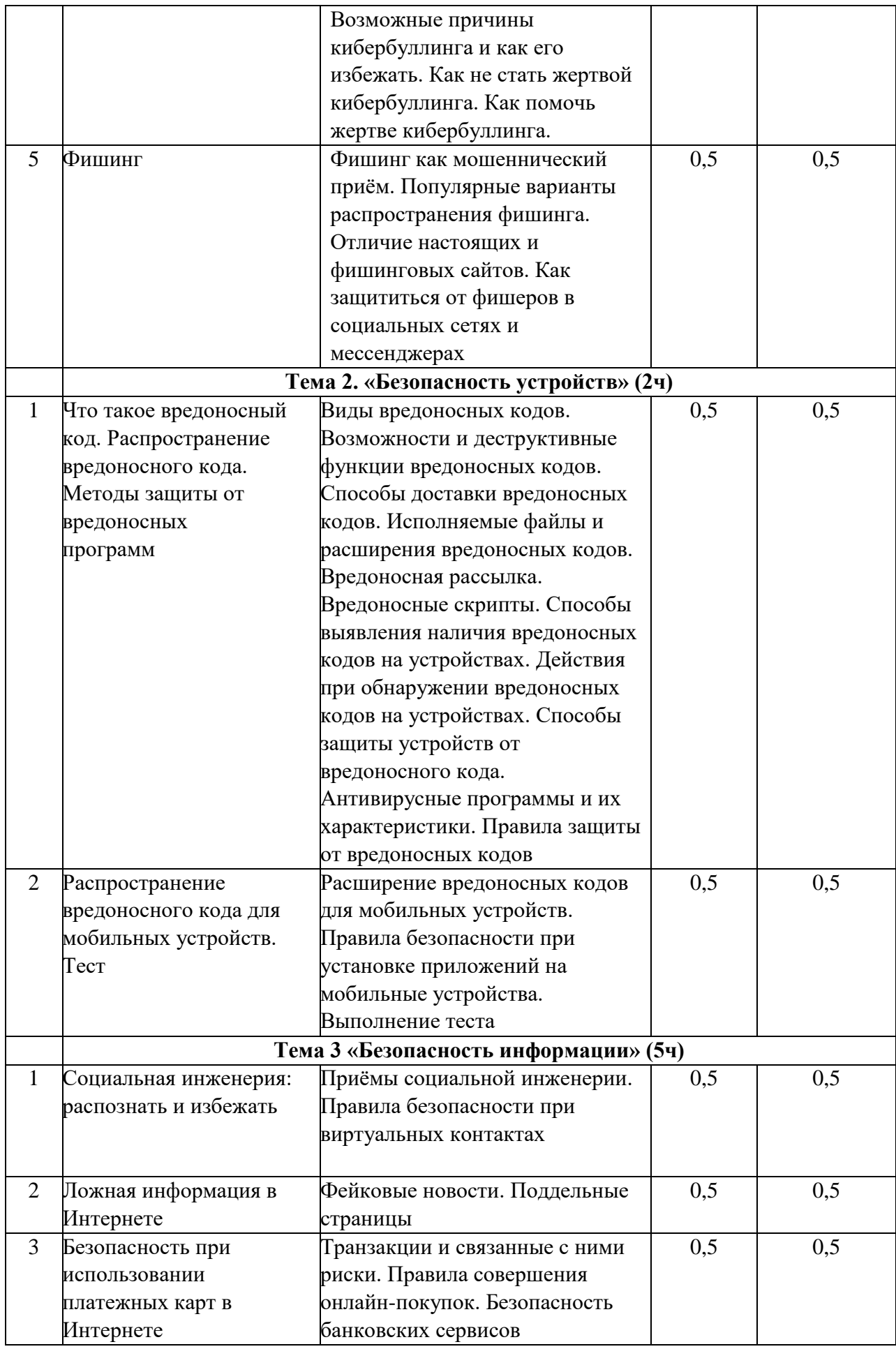

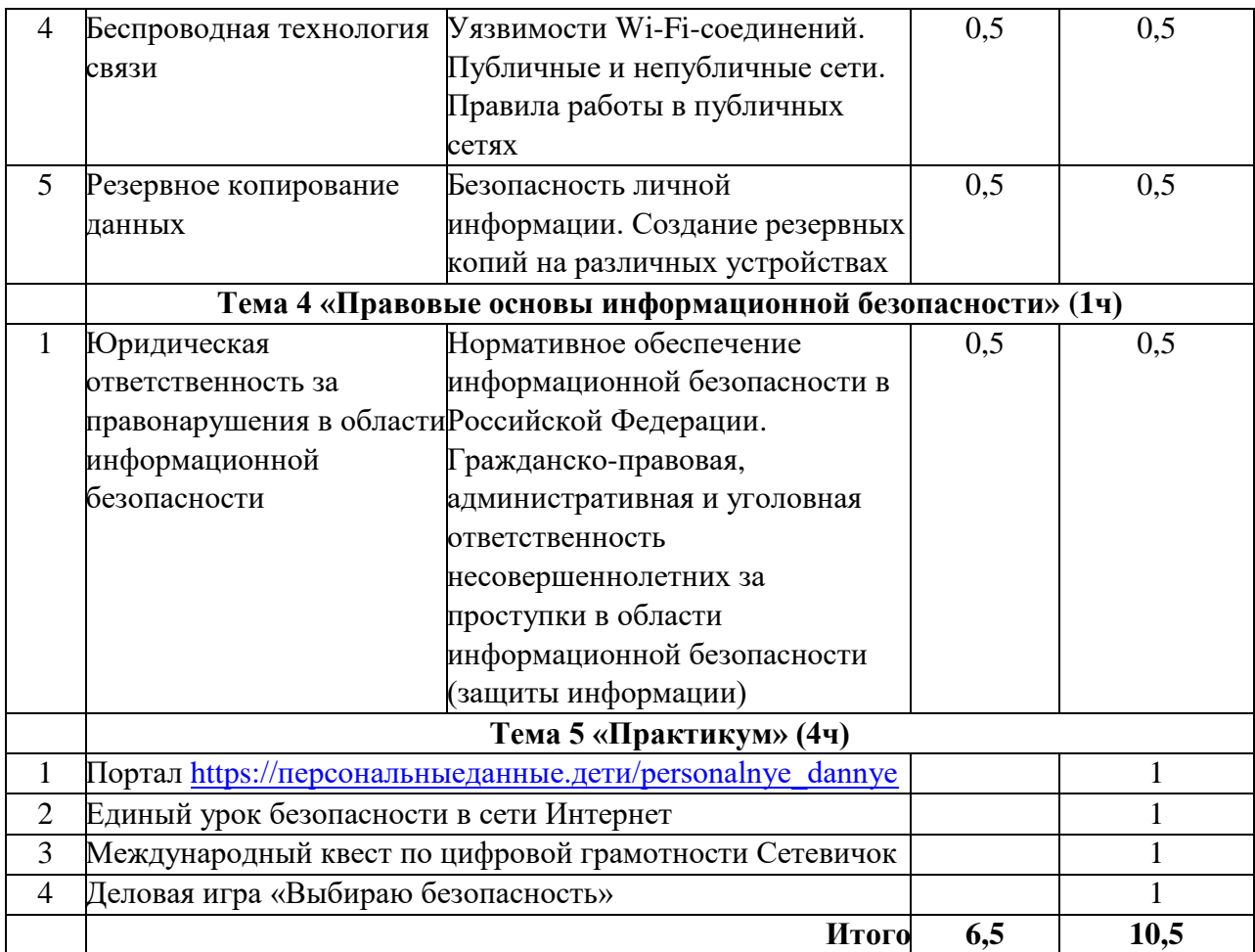

# **РЕКОМЕНДУЕМАЯ УЧЕБНО – МЕТОДИЧЕСКАЯ ЛИТЕРАТУРА**

1. Дневник Российского школьника "Российская символика. Интернет". - Москва: Высшая школа, 2009. - 228 c.

2. Солдатова, Г.В., Зотова Е.Ю., Чекалина А.И., Гостимская О.С. Пойманные одной сетью: социально-психологическое исследование представлений детей и взрослых об интернете / Под ред. Г.В. Солдатовой. — М., 2011. — 176 с.

3. Здоровье и безопасность подростков в сети Интернет. Комплект плакатов с методическим сопровождением. ФГОС. - М.: Учитель, 2018. - 821 c.

4. Макотрова, Г. В. Использование сети Интернет в познавательной деятельности старшеклассников: культурологический подход / Г.В. Макотрова. - М.: Флинта, 2014. - 689 c.

5. Мурсалиева, Г.Ш. Дети в сети: шлем безопасности ребенку в интернете / Г.Ш. Мурсалиева. - Москва: СИНТЕГ, 2016. - 320 c.

6. Чашин, А. Н. Борьба с правонарушениями в сети Интернет. Выпуск 1 / А.Н. Чашин. - М.: Дело и сервис, 2010. - 707 c.

# **Интернет-ресурсы о безопасном Интернете**

1. «Азбука Безопасности» - [http://azbez.com/safety/internet](https://infourok.ru/go.html?href=http%3A%2F%2Fazbez.com%2Fsafety%2Finternet)

2. Портал Российского Оргкомитета по проведению Года Безопасного Интернета [http://www.saferinternet.ru/](https://infourok.ru/go.html?href=http%3A%2F%2Fwww.saferinternet.ru%2F) 

3. Сайт посвящен проблеме безопасной, корректной и комфортной работы в Сети. Интернет-угрозы и эффективное противодействие им - [http://saferunet.ru/](https://infourok.ru/go.html?href=http%3A%2F%2Fsaferunet.ru%2F) Центр [безопасного Интернета в России.](https://infourok.ru/go.html?href=http%3A%2F%2Fwww.saferunet.ru%2F)

4. Фонд развития интернета Информация о проектах, конкурсах, конференциях и др. по компьютерной безопасности с безопасности Интернета - [www.fid.ru](https://infourok.ru/go.html?href=http%3A%2F%2Fwww.fid.ru%2F) 

5. «Основы безопасности детей и молодежи в Интернете» — интерактивный курс по Интернет-безопасности - [http://laste.arvutikaitse.ee/rus/html/etusivu.htm](https://infourok.ru/go.html?href=http%3A%2F%2Flaste.arvutikaitse.ee%2Frus%2Fhtml%2Fetusivu.htm)

6. «Безопасность детей в интернете». Информация для родителей: памятки, советы, рекомендации - [http://www.internet-kontrol.ru/stati/bezopasnost-detey-v-internete.html](https://infourok.ru/go.html?href=http%3A%2F%2Fwww.internet-kontrol.ru%2Fstati%2Fbezopasnost-detey-v-internete.html)

7. Образовательно выставочный проект "Дети в Интернете" [http://detionline.com/mts/about](https://infourok.ru/go.html?href=http%3A%2F%2Fdetionline.com%2Fmts%2Fabout)

8. Детский онлайн-конкурс по безопасному использованию сети Интернет. Советы детям, педагогам и родителям, «полезные ссылки». Регистрация и участие в конкурсе по безопасному использованию сети Интернет - http://interneshka.net/ - [«Интернешка».](https://infourok.ru/go.html?href=http%3A%2F%2Fnic.ru%2Fabout%2Fsocial_policy%2Finterneshka.html)

# **Приложение 1**

# ОСНОВНЫЕ КРИТЕРИИ ОЦЕНИВАНИЯ ДЕЯТЕЛЬНОСТИ ОБУЧАЮЩИХСЯ учебного курса «ИНФОРМАЦИОННАЯ БЕЗОПАСНОСТЬ»

# Тест по теме «Безопасность общения»

- 1. Установите соответствие между названиями функций браузера и их описанием.
	- 1) История посещения страниц.
	- 2) Защита от фишинга и вредоносного
	- программного обеспечения.
	- 3) Автозаполнение.
	- 4) Управление информацией о местоположении.
	- 5) Сохранение паролей.
	- 6) Управление всплывающими окнами.

 $A<sub>1</sub>$ Упрощает доступ к регулярно посешаемым сайтам за счёт автоматического ввода.

Б. Автоматическая блокировка всплывающих окон, чтобы они  $He$ загромождали экран.

В. Использование данных о вашем местонахождении для вывода ближайших к вам запрашиваемых мест.

Г. Доступ  $\mathbf{K}$ регулярно посещаемым сайтам счёт  $3a$ автоматического заполнения учётных данных.

Д. Запрос на подтверждение операции при загрузке файла.

Е. Возврат на посещённую страницу или восстановление события.

- 2. Выберите правильный ответ. Социальная сеть - это:
	- 1) Онлайн-сервис, предоставленный провайдером.
	- 2) Веб-сайт.
	- 3) Программное обеспечение, позволяющее переписываться.
	- 4) Онлайн-сервис в Интернете для общения и связи.
- 3. Соотнесите названия мессенджеров и сетей с их назначением и содержанием.
	- 1) Общение с использованием псевдонимов.
	- 2) Графический контент.
	- 3) Обсуждение новостей.
	- 4) Видео, фотографии, комментарии.
	- 5) Посты.
	- 6) Персональная информация пользователей.

Twitter, ВКонтакте, Instagram, WhatsApp, Telegram, Facebook (или напишите свои).

4. Что такое аккаунт социальной сети?

- 1) Веб-страница в Интернете.
- 2) Учётная запись пользователя в каком-либо сервисе.
- 3) Логин и пароль для входа в социальную сеть.

5. Выберите информацию, которую безопасно размещать на своей странице в Интернете для незнакомых людей.

- 1) Домашний адрес.
- 2) Номер школы, в которой учитесь.
- 3) Паспортные данные или фотографию паспорта.
- 4) Геолокация устройства, с которого осуществляется ввод.
- 5) Секцию, в которую ходите.
- 6) Любимые места в городе.
- 7) Фотографии родителей, находящихся на отдыхе.
- 8) Ваше хобби.
- 9) Любимые книги.

6. Какие настройки приватности в социальных сетях следует установить, чтобы обезопасить себя от мошенников?

- 1) Приватность аудиозаписей.
- 2) Приватность фотографий.
- 3) Приватность списка друзей.
- 4) Приватность подарков.
- 5) Приватность персональных данных.
- 6) Приватность местоположения.
- 7. Отметьте простые (слабые) пароли для использования в учётной записи.
	- 1) 654321ToPas&.
	- 2) ytrewq.
	- 3) Asdf123#Mnb.
	- 4) drowssap.
	- 5) uiop.
	- 6) Mypassword.
	- 7) Ivan1968.
- 8. Что можно отнести к двухфакторной аутентификации?
	- 1) Логин и пароль от учётной записи на странице авторизации.
	- 2) Логин и пароль от учётной записи и пароль из СМС-сообщения.
	- 3) Логин и пароль от учётной записи и USB-токен.
	- 4) Логин и пароль от учётной записи и смарт-карту.
- 9. Отметьте процесс, который носит название кибербуллинг.

1) Онлайн-спор, в который вовлечены определённое сообщество или группа в Интернете.

- 2) Травля, оскорбления и угрозы в условиях интернет-коммуникации.
- 3) Написание обидных комментариев к фотографиям, обвинение в непрофессионализме.
- 10. Какие данные хотят узнать фишеры?
	- 1) Паспортные данные.
	- 2) Номер школы.
	- 3) Телефон.
	- 4) Номер школьной карты.
	- 5) Проверочный код от карты.
	- 6) Пароль от учётной записи в социальной сети.
	- 7) Пароль от онлайн-банкинга.
	- 8) Номер банковской карты.
	- 9) Логин и пароль от входа в дневник.
	- 10) Логин и пароль от почты

# **Темы проектов:**

- 1. Влияние социальных сетей на образ жизни современных подростков.
- 2. Сленг, используемый в социальных сетях.
- 3. Случайны ли орфографические ошибки при общении в социальных сетях и мессенджерах?
- 4. Группы в социальных сетях, опасные для психики детей и подростков.
- 5. Какие у меня есть права и обязанности в социальных сетях?
- 6. Реклама в сообществах социальных сетей.
- 7. Как стать блогером?

#### Тест по теме «Безопасность устройств»

1. Какие программы (коды) можно назвать вредоносными?

1) Программы, ворующие регистрационные данные.

2) Программы, использующие ресурсы других компьютеров.

3) Программы, дающие несанкционированный доступ к ключевым файлам различных программных продуктов.

4) Программы, использующие ресурсы компьютеров в интересах своего автора.

5) Программы, предлагающие посетить платные веб-ресурсы.

6) Программы, принудительно демонстрирующие рекламную информацию.

7) Программы, проникающие в системные области данных и меняющие их.

8) Программы, исправляющие ошибки и недоработки в новых версиях

приложений.

9) Программы, шифрующие персональные файлы пользователя.

2. Составьте список вредоносных программ, созданных злоумышленниками для того, чтобы:

1) Получить доступ к электронным финансам пользователя.

2) Зашифровать пользовательские данные и выманить деньги у пользователя за расшифровку.

3) Организовать сетевую атаку на сервер организации с целью дальнейшего шантажа.

4) Создать сеть централизованно управляемых компьютеров для продажи управления ими.

5) Проникнуть в клиентские базы ланных, финансовую и техническую локументацию компаний с целью получения ценной информации.

3. Проанализируйте и отметьте истинные (верные) высказывания.

1) Трояны распространяются самостоятельно, а вирусы распространяют люди.

2) Трояны распространяют люди, а вирусы распространяются самостоятельно.

3) Трояны, распространяются так же, как и вирусы.

4) Черви распространяются так же, как и вирусы.

5) Черви распространяют люди.

4. Как распространяются вредоносные программы?

1) С помощью вложенных в письма файлов.

2) При скачивании приложений.

3) При авторизации в социальных сетях.

4) При посещении популярных сайтов.

5) С помощью файлообменных сетей и торрентов.

6) С помощью методов социальной инженерии.

7) При переходе по ссылке для подтверждения регистрации.

8) При использовании заражённой интернет-страницы.

9) Компаниями, которые создают и продают защиту от вредоносных

программ.

10) Предлагаются телефонным провайдером.

5. Выделите действия, которые связаны с целью установления обновлений и являются обязательными для защиты от проникновения вредоносных программ.

1) Обновлять операционную систему для устранения в новых версиях

ошибок и уязвимостей.

2) Не обновлять операционную систему, потому что обновления тоже

могут содержать ошибки, которые представляют опасность.

3) Не обновлять лицензионную операционную систему, потому что она достаточно безопасная.

4) Обновлять браузер, потому что в новых версиях исправляют уязвимости и недостатки предыдущих версий.

5) Не обновлять браузер, игнорировать информацию о необходимости обновления, потому что она бессмысленна.

6) Не обновлять браузер, потому что при обновлении могут быть занесены вредоносные программы.

7) Обновлять антивирусное программное обеспечение для детектирования и блокирования ВНОВЬ появившихся вредоносных программ.

8) Не обновлять антивирусное программное обеспечение, потому что оно лишь добавит новые функции или изменит интерфейс и будет платным.

9) Не обновлять антивирусное программное обеспечение до истечения

платной лицензии.

6. При работе с поисковыми браузерами вы находите известный вам сайт, но появляется предупреждение об опасности. Выберите ваши действия.

1) Не буду заходить на сайт, даже проверенный сайт может быть заражён.

2) Не буду обращать внимание на предупреждение, потому что уже заходил на этот сайт неоднократно, и перейду на сайт.

3) Поищу информацию о заражении этого сайта, и если не найду, то перейду на сайт.

7. Выберите самое точное определение человека, не застрахованного от проникновения разного рода вредоносных программ на устройства, которыми он пользуется.

1) Внимательный и аккуратный человек.

2) Невнимательный и неаккуратный человек.

3) Человек, следящий за обновлениями браузера, операционной системы и антивирусного программного обеспечения.

4) Человек, не следящий за обновлениями браузера, операционной системы и антивирусного программного обеспечения.

5) Не разбирающийся в устройствах и программах человек.

6) Разбирающийся в устройствах и программах человек.

7) Любой человек.

8. Какие программы называются эксплойтами?

1) Вредоносные программы, которые маскируются под полезные утилиты.

2) Компьютерные программы, использующие уязвимости в программном обеспечении.

3) Вредоносные программы, которые скрытно действуют и затрудняют их обнаружение системами безопасности.

9. На какие параметры антивирусных программ следует обращать внимание при покупке?

1) Разнообразие функций.

- 2) Уровень детектирования.
- 3) Бесплатность.
- 4) Платность.

5) Влияние на скорость работы компьютера.

- 6) Уровень ложных срабатываний.
- 7) Доставка обновлений.
- 8) Наличие лицензии.
- 9) Продление лицензии.

10. Напишите пять и более правил, которые необходимо соблюдать продвинутому пользователю для осуществления защиты от вредоносных программ.

11. Отметьте виды программ, которые всегда вредоносны.

- 1) Вирусы.
- 2) Черви.
- 3) Трояны.
- 4) Скрипты.
- 5) Макросы.
- 6) Архиваторы.
- 7) Бэкдоры.
- 8) Буткиты.
- 9) Утилиты.

12. Отметьте, что необходимо использовать на компьютере, чтобы предотвратить заражение вирусами.

1) Регулярное обновление браузера.

- 2) Регулярное обновление операционной системы.
- 3) Регулярное обновление антивирусной базы.
- 4) Проверку адресов сайтов.
- 5) Отказ от перехода по ссылкам из всплывающих окон.
- 6) Использование диспетчера задач для закрытия браузера в случае заражения.
- 7) Загрузку программного обеспечения только с официальных сайтов-разработчиков.
- 8) Выбор зарекомендовавших себя антивирусных программ.
- 9) Установку только лицензионных версий программного обеспечения.
- 10) Установку проактивного и поведенческого анализа в антивирусной базе.
- 11) Проверку почтовых сообщений и их вложений.
- 12) Полное сканирование компьютера и полключаемых устройств не реже одного раза в неделю.
- 13) Установку на компьютер сразу нескольких средств защиты.

#### Темы проектов:

1. Спрос рождает предложение или предложение рождает спрос на рынке

антивирусного программного обеспечения.

2. Нормативно-правовая база в законодательстве РФ по вопросам охраны баз данных, защиты личной информации и электронной подписи, авторского права на программу или приложение, права распространения информации и использования персональных данных в Интернете.

- 3. Полезные навыки для обеспечения безопасности устройств.
- 4. Какой ущерб наносит обществу компьютерное пиратство?
- 5. Современные системы идентификации устройств.
- 6. Основные компоненты компьютерной грамотности, которые необходимы

человеку для безопасной жизни в современном цифровом обществе.

#### Тест по теме «Безопасность информации»

1. Подберите синонимичные прилагательные на русском языке и объясните

следующие понятия:

- 1) Фейковые новости.
- 2) Фейковая программа.
- 3) Фейковый номер телефона.
- 4) Фейковый аккаунт.
- 5) Фейковая страница в социальной сети.
- 6) Фейковая кредитная карта.
- 7) Фейковый профиль.
- 8) Фейковый сайт.
- Возможные ответы:
	- А) Фальшивые новости, ложно смонтированные видео.

Б) Приложение, которое имеет дизайн и функционал, напоминающий переделываемую программу.

В) Виртуальный номер телефона.

- Г) Любой аккаунт с недостоверной информацией имя, контакты, фотографии.
- Д) Фиктивная страница в интернет-ресурсах.
- Е) Банковская карта, оформленная на человека, который в реальности не существует.
- Ж) Профиль, содержащий ложную информацию о владельце либо не содержащий её вовсе.
- 3) Фальсифицированный сайт, копия главной страницы которого напоминает известный.
- 2. С какими областями деятельности людей чаще всего связаны фейки?
	- 1) Политика.
	- 2) Наука.
	- 3) Реклама и продвижение товаров.
	- 4) Торговля.
	- 5) Обучение.
	- 6) Производство.
	- 7) Маркетинг.
	- 8) Изобретения.
	- 9) Артистическая сфера.
	- 10) Путешествия.

3. Сколько источников и какие именно необходимо просмотреть, чтобы сравнить факты и сделать вывод: является ли эта новость фейковой? Укажите свои источники или выберите из предложенных. Выберите количество: 1, 2, 3, 4, 5.

Выберите из предложенных источников:

- 1) Официальное СМИ.
- 2) Неофициальное СМИ.
- 3) Википедия.
- 4) Интернет-источник.

4. Выберите правильный ответ. Социальная инженерия - это:

1) Привлечение пользователя к действиям, способствующим заражению вредоносными программами.

2) Метод управления действиями человека без использования технических средств.

3) Технология внедрения вредоносных программ, использующая управление действиями пользователя.

5. Отметьте места, в которых можно безопасно подключиться к общественной сети Wi-Fi.

- 1) Kade.
- 2) Школа.
- 3) Общественный транспорт.
- 4) Такси.
- 5) Ресторан.
- 6) Торговый центр.
- 7) Поликлиника.
- 8) By3.
- 6. Какое шифрование сети, предназначенное для её защиты, легко взломать?
- 1) WPA.
- 2) WPA2.
- 3) WEP.

7. Каковы дополнительные признаки безопасности публичной Wi-Fi-сети?

1) Рядом со значком Wi-Fi находится замочек.

- 2) Для входа в сеть требуется авторизация.
- 3) Для входа в сеть необходимо ввести пароль.
- 4) Название сети совпадает с названием учреждения или места расположения.
- 8. Какие меры безопасности необходимы для проведения онлайн-платежей?
	- 1) Операционная система обновлена.
	- 2) Версия браузера обновлена.
	- 3) Двухфакторная онлайн-транзакция.
	- 4) Компьютер друзей.
	- 5) Свой компьютер.
	- 6) Антивирус, установленный на устройстве, с которого производится

транзакция.

7) Обновлённый антивирус, установленный на устройстве, с которого производится транзакция.

- 8) Правильный адрес в адресной строке.
- 9) Банковское приложение, скачанное с официального сайта банка.
- 10) Банковское приложение, скачанное из магазина приложений.
- 11) Ссылка на страницу из электронного письма или другого источника на онлайн-банкинг.

9. Распределите у себя в тетрадях предложенные действия по столбцам в соответствии с целями необходимости резервного копирования данных.

1) Хранение первоначальной версии операционной системы, не заражённой вредоносными программами.

2) Возможность использования и сохранения последней версии реферата, доклада или других рабочих документов.

- 3) Защита информации от вредоносного программного обеспечения.
- 4) Защита от физической порчи флеш-карты.
- 5) Защита от физической порчи жёсткого диска.
- 6) Хранение ценных файлов и данных на любом устройстве.

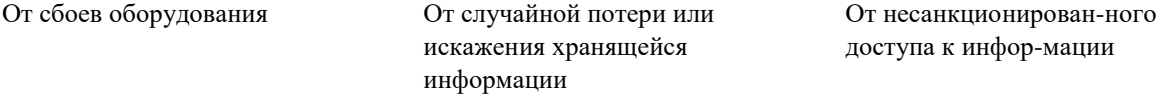

10. Напишите 5 симптомов вероятного заражения вашего устройства вредоносными программами.

#### **Темы проектов:**

- 1. Фейки это хорошо или плохо?
- 2. Как проводить маркетинговые исследования онлайн?
- 3. Достоинства и недостатки онлайн-шопинга.
- 4. Криптография для защиты информации.
- 5. Социальные информационные технологии: позитивные, негативные и нейтральные.
- 6. Манипулирование общественным сознанием в социальных сетях.
- 7. Особенности рекламы онлайн.

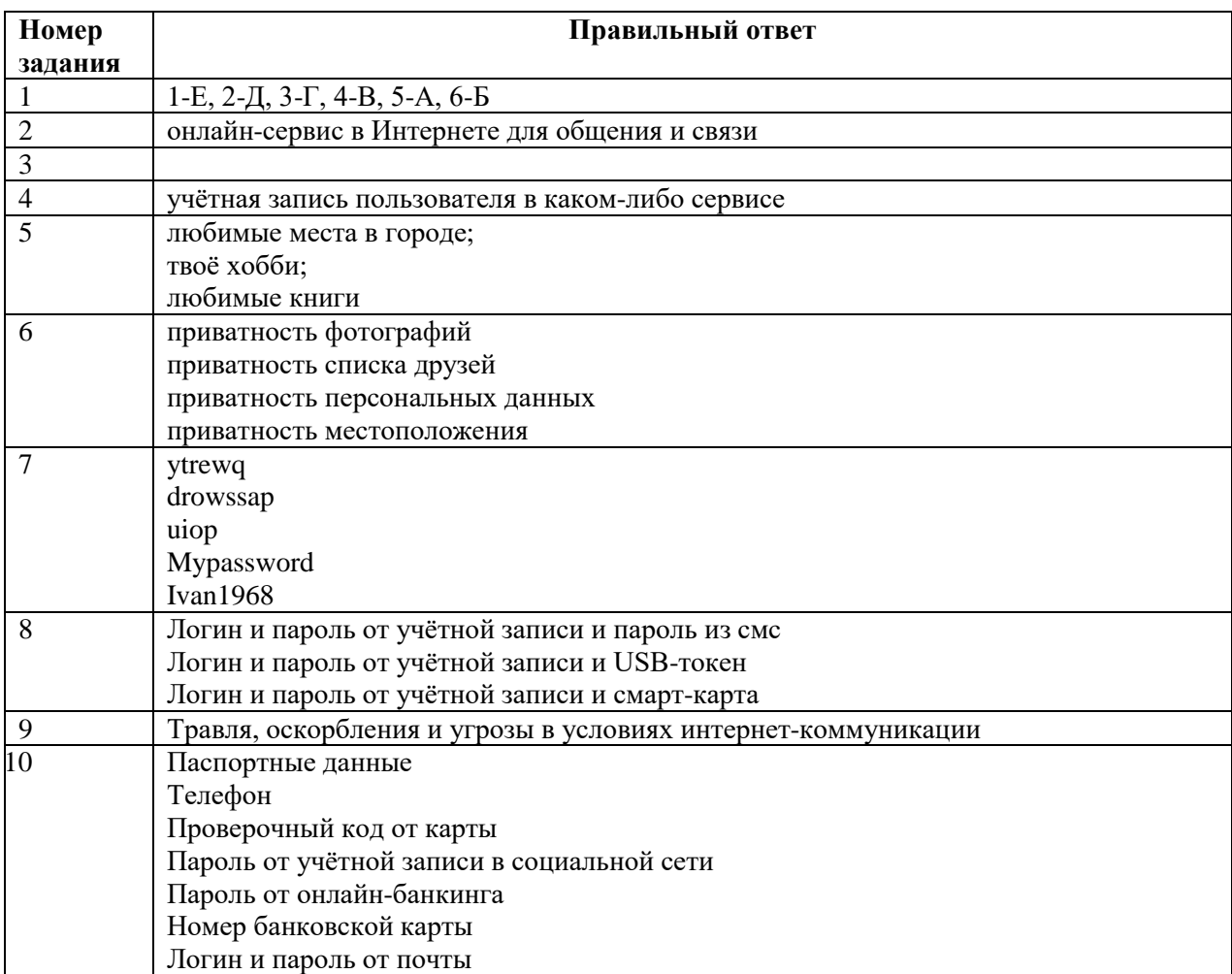

Ключи ответов к тесту по теме «Безопасность общения»

Ключи ответов к тесту по теме «Безопасность устройств»

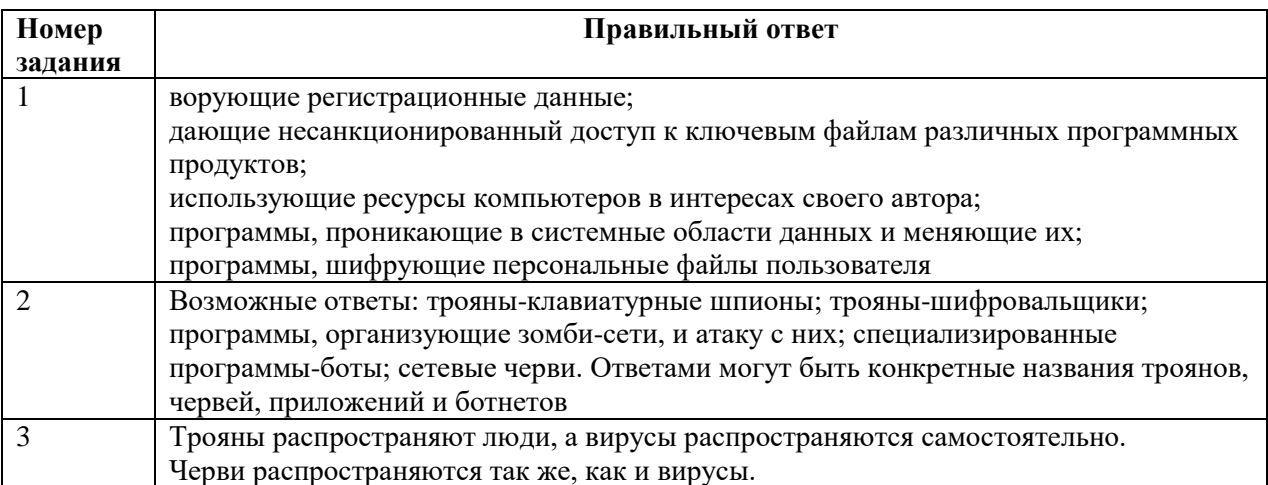

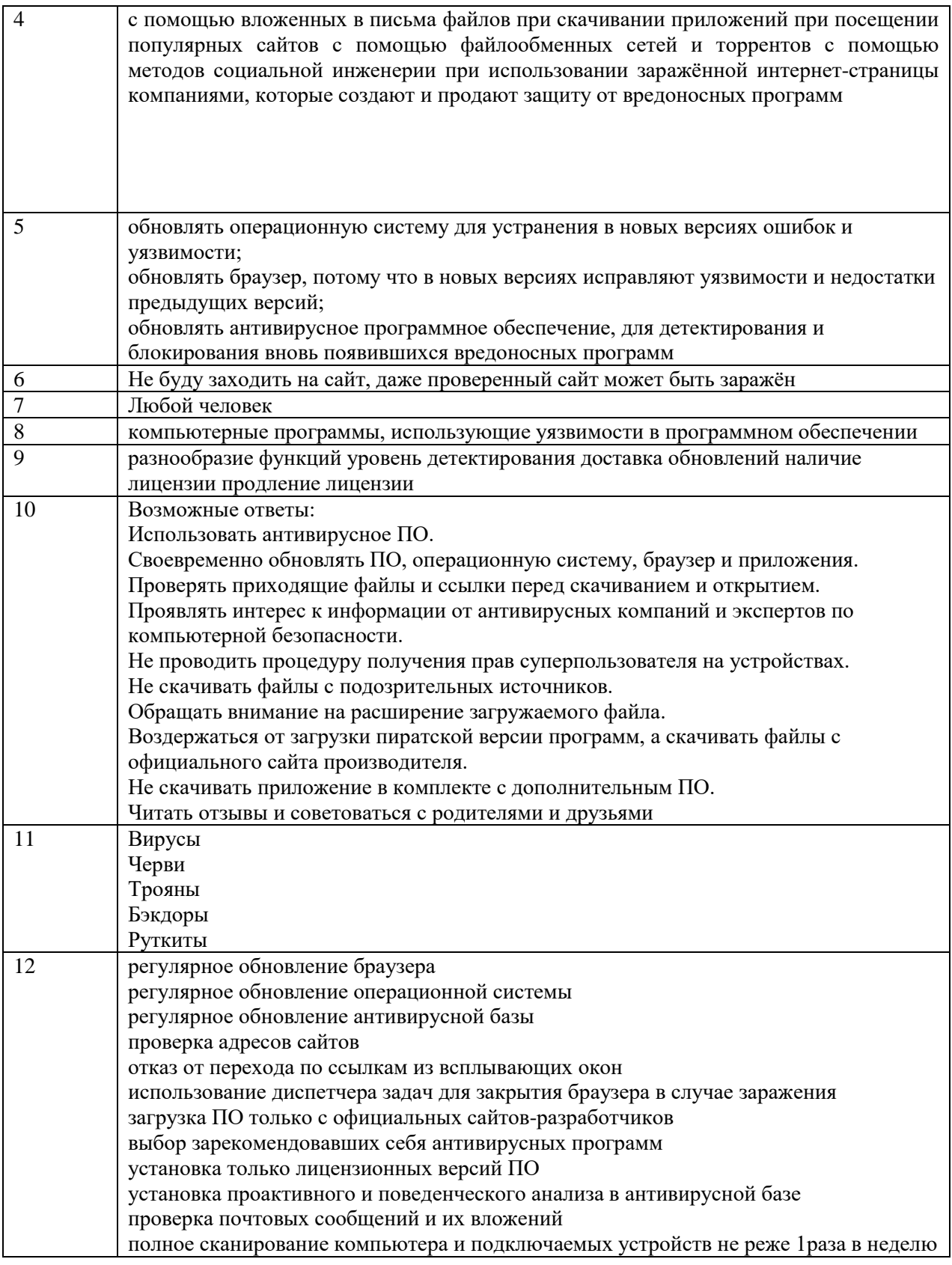

Ключи ответов к тесту по теме «Безопасность устройств»

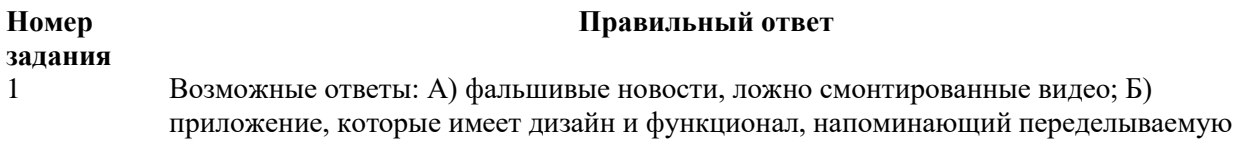

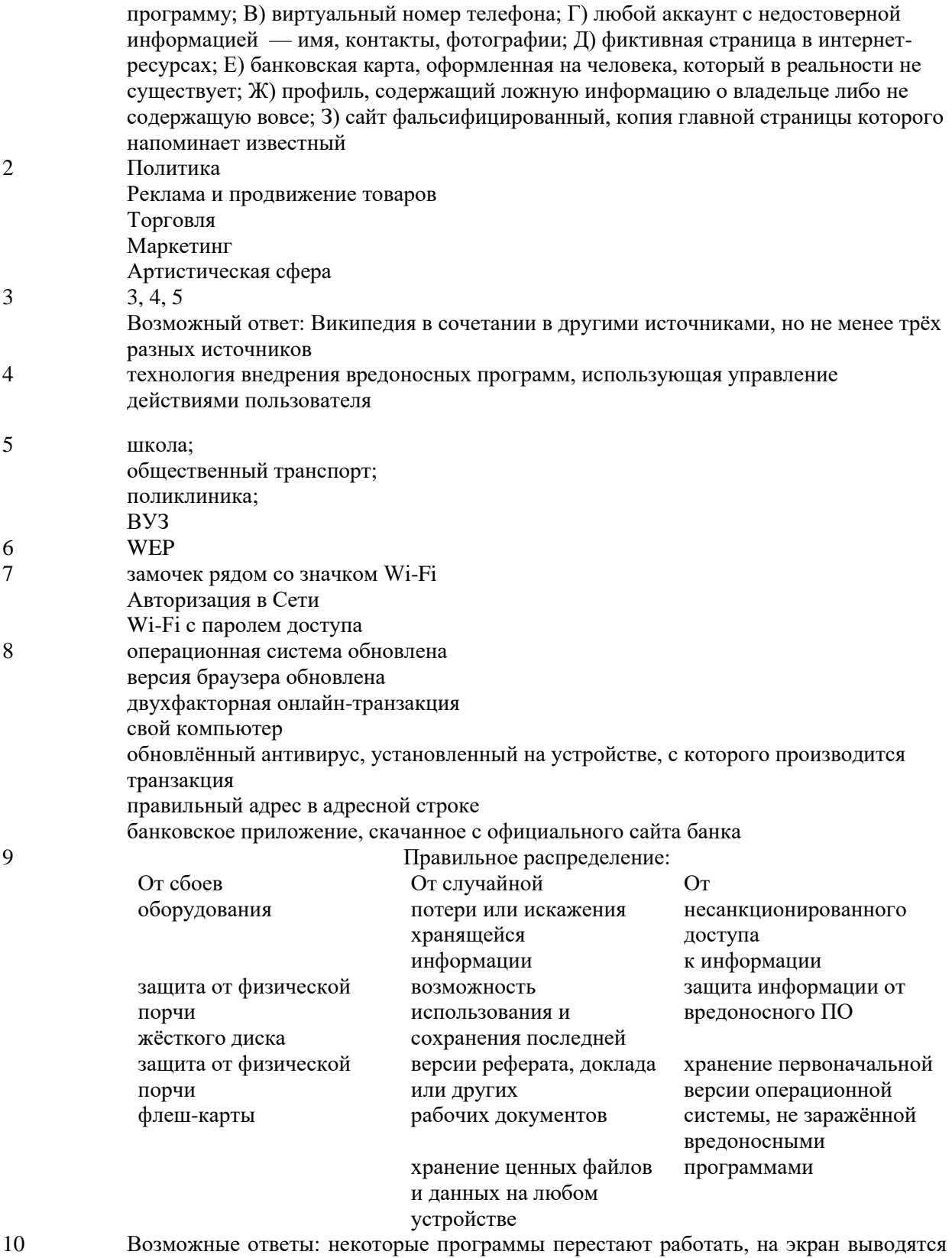

досторонние сообщения или символы, работа существенно замедляется, некоторые файлы не открываются или сказываются испорченными, операция сохранения файлов или какая-нибудь другая операция происходит без команды пользовател

# **ГЛОССАРИЙ**

Аватар — графическое представление пользователя.

Аккаунт социальной сети — это учётная запись, личная страница пользователя в социальной сети.

Антивирусная программа (антивирус) — это программное обеспечение, защищающее устройство от действий и проникновения вредоносного кода.

Аутентификация — это процедура проверки подлинности личности для входа в аккаунт.

Блог — это интернет-страница, основное содержимое которой — регулярно добавляемые записи, содержащие текст, изображения или мультимедиа.

Блогер — это человек, который ведёт свой блог в Интернете (онлайн-журнал, youtube-канал и др.).

Бот — вредоносное программное обеспечение, призванное выполнять любые команды, полученные от командного центра.

Ботнет — это сеть устройств, которые по команде злоумышленника могут производить атаки на различные ресурсы, рассылать спам, производить любые другие опасные действия.

Браузер — это программа для загрузки интернет-страниц.

Буллинг (от англ. Bully — хулиган) — это избиение или психологическая травля одного человека другим.

Бэкдор — это тип трояна, предоставляющий своему хозяину возможность удалённого управления компьютером жертвы.

Вирус — это самовоспроизводящийся вредоносный код.

Внешний носитель — это устройство для хранения, накапливания и передачи информации.

Гаджет — это портативное техническое устройство (планшет, смартфон и т. д.).

Домен — уникальный адрес (имя) сайта в Интернете, состоящий из набора символов и цифр.

Идентифицировать — определить полное соответствие предмета или человека другому предмету или человеку по определённым признакам.

Инверсия — это набор русского словосочетания при включённой английской раскладке клавиатуры.

Инсталляция — это процесс установки программного обеспечения.

Интернет-троллинг — это форма провокации или издевательства в интернет-мире, использующаяся как одиночными участниками, так и группой.

Интерфейс — это набор инструментов для взаимодействия человека и компьютерной техники.

Исполняемый файл — это код, который начнёт выполняться на компьютере пользователя после запуска.

Кибербуллинг (кибертравля, интернет-травля) — это угрозы, оскорбления или травля, совершаемые в течение длительного времени через Интернет.

Киберпреступники — это злоумышленники, совершающие преступления с помощью цифровых технологий.

Киберсталкинг — перенос явления «сталкинга» в Интернет.

Конфиденциальность — это предотвращение разглашения или утечки какой-либо информации, в том числе личной.

Логин — это имя пользователя, использованное для регистрации на сайте.

Макросы — это алгоритмы, чаще всего использующиеся в офисных приложениях для автоматизации каких-то процессов.

Мессенджер — это программа (приложение) для мгновенного обмена сообщения-ми через Интернет. В качестве сообщений мессенджеры могут использовать текст, картинки, видео, некоторые приложения поддерживают передачу файлов любого формата.

Мобильный Интернет — технология подключения к Интернету через мобильное устройство (смартфон, планшет и др.).

Нигерийские письма — это вид интернет-мошенничества, связанный с массовой рассылкой писем по электронной почте.

Никнейм — это псевдоним, используемый пользователем в Интернете (в блогах, чатах или играх).

Онлайн-банкинг — это технология дистанционного банковского обслуживания.

Операционная система — это комплекс программ, связанных между собой и предназначенных для управления ресурсами устройства.

Открытый доступ в социальной сети — это доступ в режиме реального времени к пользовательскому контенту.

Паблик — это страница социальной сети, в которой публикуется определённый тематический контент.

Пароль — это определённый набор знаков, необходимый для подтверждения личности.

Патч — это программа, содержащая улучшенный или обновлённый код для операционной системы или приложения.

Персональные данные — это любая информация, относящаяся прямо или косвенно к определённому или определяемому физическому лицу (субъекту персональных данных) (согласно п. 1 ст. 3 Федерального закона от 27 июля 2006 года № 152-ФЗ).

Платёжная карта — это инструмент, позволяющий держателю карты производить оплату с помощью электронного перевода.

Платёжная система — это сервис для перевода денег или иных средств, их заменяющих.

Пользовательский контент — это уникальный информационный материал, который создаётся потребителями определённого ресурса.

Поп-ап — это всплывающее окно на экране компьютера в результате какого-либо действия пользователя.

Приватная переписка — это обмен личными сообщениями, которые доступны только отправителю и получателю.

Приватность — это неприкосновенность частной жизни человека.

Псевдоним — это вымышленное имя.

Расширение файла — это несколько букв после точки в конце названия любого файла, обозначающие его формат.

Режим «инкогнито» — это функция браузера, позволяющая повысить анонимность в Интернете путём прекращения процессов сохранения истории просмотренных страниц, загрузки файлов и т. д.

Репутация — это общественное мнение, сложившееся о ком-либо или о чём-либо (например, репутация компании) на основании его качеств, достоинств, недостатков и т. п.

Роутер — это прибор, позволяющий настроить рабочую или домашнюю сеть из нескольких устройств (компьютеров, планшетов и др.).

Рунет — это определённая часть Интернета с контентом преимущественно на русском языке.

Руткиты — это класс вредоносных программ, скрытно действующих в заражённой системе и обладающих специальными средствами, затрудняющими их обнаружение системами безопасности.

Скриншот — это изображение, полученное компьютером или мобильным устройством, показывающее то, что видит пользователь на экране монитора.

Скрипт — это программа или небольшой кусок кода, позволяющий автоматизировать какое-то действие.

Смарт-карты (от англ. smart card — умная карта) — это пластиковые кар-ты со встроенной микросхемой, предназначенные для одно- и двухфакторной аутентификации пользователей, хранения ключевой информации и т. д.

СМИ (средства массовой информации) — совокупность органов публичной передачи информации с помощью технических средств.

Софт — это собирательное название программного обеспечения.

Социальная инженерия — это метод управления действиями человека без использования технических средств.

Социальная сеть — это специально созданный онлайн-сервис или веб-сайт, позволяющий людям и организациям общаться и обмениваться информацией.

Спам — это массовые незапрашиваемые рассылки сообщений через средства электронной коммуникации.

Сталкинг (от англ. stalking — облава) — это навязчивое внимание к человеку со стороны другого человека или группы лиц.

Токен — это устройство, предназначенное для обеспечения информационной безопасности, безопасного удалённого доступа к информационным ресурсам, идентификации владельца и т. д.

Транзакция — это операция перевода или снятия средств с банковской карты.

Тролль — это пользователь, который провоцирует и оскорбляет своими сообщениями других пользователей на форумах, в социальных сетях.

Утилита — это вспомогательная компьютерная программа в составе общего программного обеспечения, созданная для выполнения каких-либо типовых задач, в основном связанных с работой операционной системы.

Уязвимость — это ошибка в коде, не исправленная создателем.

Фанаты — это ярые поклонники чего-либо или кого-либо.

Фейковая новость — это преднамеренное распространение дезинформации в виртуальных медиа и традиционных СМИ для введения в заблуждение читателей.

Фишеры — это интернет-мошенники, занимающиеся фишингом.

Фишинг — это форма киберпреступности, основанная на методах социальной

инженерии. Предполагает кражу конфиденциальных данных с компьютера пользователя и использование этих данных для получения его денег.

Целевая атака — это непрерывный процесс несанкционированной активности в инфраструктуре атакуемой системы, удалённо управляемый в реальном времени вручную.

Чекин (от англ. to check in — отметиться по прибытии) — это сообщение, отправляемое пользователем в социальных сетях, о его местонахождении.

Эмулятор — это программа, позволяющая воспроизводить программы на операционной системе, для которой данные программы разработаны не были.

Jailbreak — это процедура получения прав суперпользователя на устройствах IOS.

Steam — это крупнейшая игровая платформа, сочетающая в себе функции он-лайнмагазина, социальной сети для игроков и библиотеки игр.

VPN (англ. Virtual Private Network) — это виртуальная частная сеть, которая используется для предоставления сотрудникам удалённого доступа к корпоративной сети через Интернет.

WEP (Wired Equivalent Privacy) — это алгоритм для обеспечения безопасности сетей Wi-Fi.

Wi-Fi — один из форматов передачи цифровых данных без использования проводов.